#### **Automated Integration Testing for Avionics Systems** Prof. Dr. Jan Peleska, Aliki Tsiolakis

Center for Computing Technologies, Safe Systems University of Bremen, Germany

3rd ICSTEST International Conference on Software Testing 18. April 2002

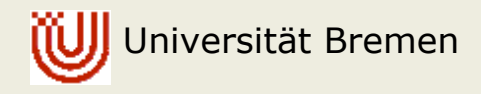

# **In this presentation, ...**

- $\blacktriangleright$  ... we describe a novel approach for integration testing, providing
	- A unified concept and test automation technology for all test levels --- from software integration testing to system integration testing
	- Automatic test generation, execution and test evaluation based on real-time state machines operating in parallel

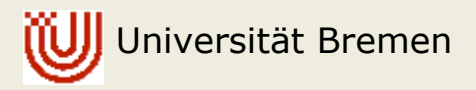

# **Objectives of the Approach**

- $\blacktriangleright$  Provide a unified concept for re-usable test specifications
- $\blacktriangleright$  Support automatic test generation, test execution and test evaluation
- $\blacktriangleright$  Reduce the effort for test preparation
- ▶ Support modelling of
	- Environment simulators,
	- Test evaluation components

as parallel entities, following the architecture of the operational environment and of the system under test.

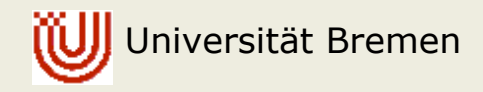

#### **Conventional Testing Approach**

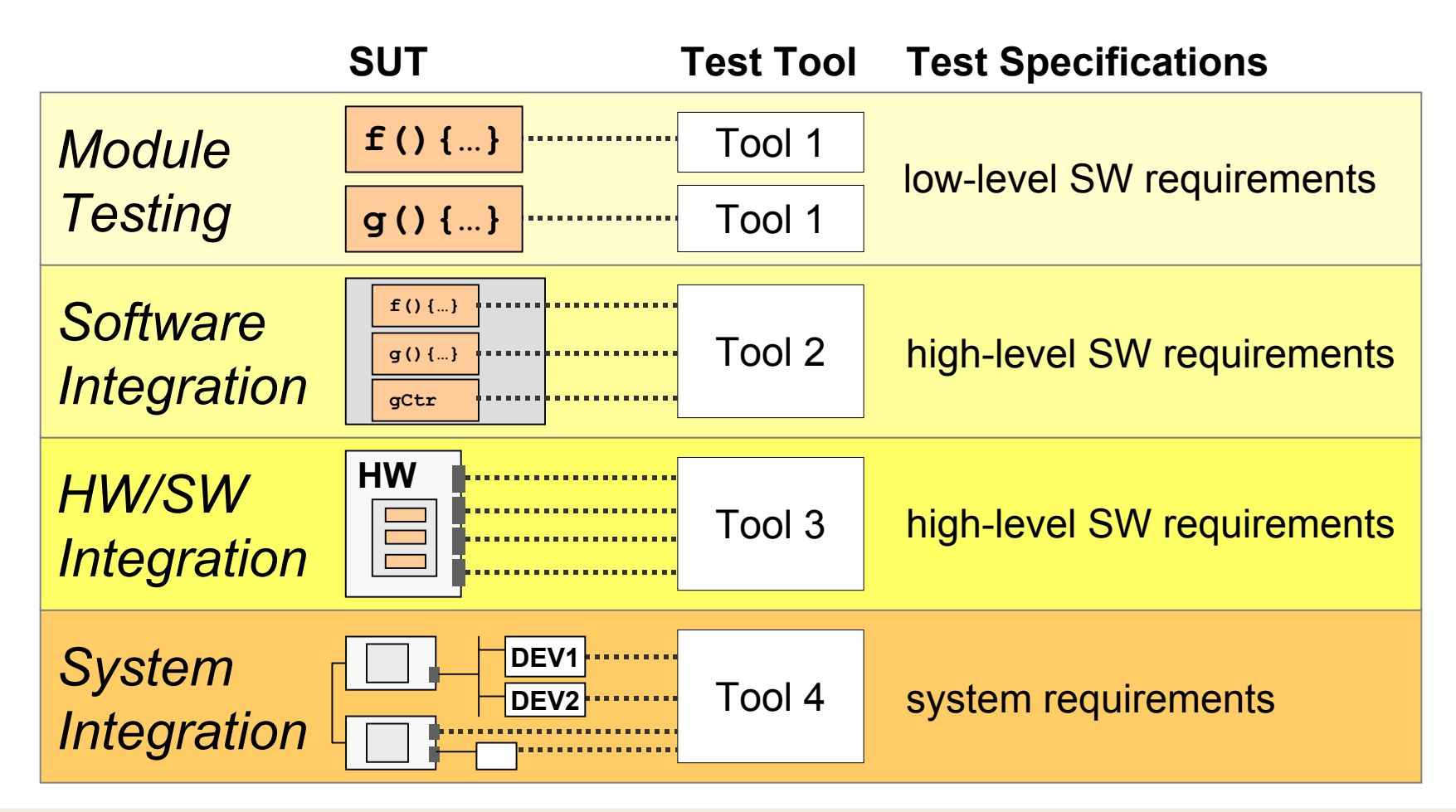

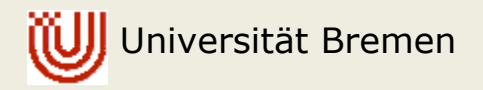

#### **Example**

- ▶ Aircraft Smoke Detection Controller (simplified for illustration purposes)
	- Smoke Detectors are located in different areas of the aircraft (e.g., lavatories, cargo compartments)
	- Smoke Detectors send status messages to controller using the CAN bus
	- In case of a smoke alarm signalled by detectors, controller shall
		- Turn on *Smoke Warning Light* in cockpit
		- **Indicate the alarm on the Flight Warning System by sending a** message using the ARINC 429 bus
- ▶ Testing levels considered in this presentation: Software Integration, HW/SW Integration

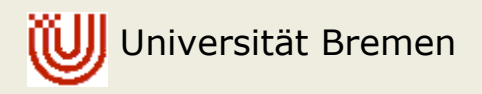

## **Example: Conventional Testing – Software Integration (1)**

**T**

**E**

**S T** 

**S**

**T**

**U**

**BS**

SUT (Software Thread) SUT (Software Thread)

```
void smkCtrl () {
  while (true) {
   msg = getSmkMsg();
    switch (msg.msgType) {
    case alarm: 
      setSmkWarnLight(on);
     putArcMsg(msg);
     break;
    case ok:...}}}
```

```
int main() {
 pthread_create(…,smkCtrl…);
 // Test case 1
gCanMsg.loc = LAV_S;
 gCanMsg.msgType = alarm;
 wait(t); //SUT processes data
 if(gcArcMsg.loc!=LAV_S
    ||gArcMsg.msgType!=alarm) 
   print(``ERROR Test 1´´);
  // Test case 2...
```
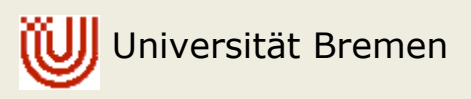

## **Example: Conventional Testing – Software Integration (2)**

Test Specification consists of

- ` Test Data:Assigned to global variable **gCanMsg** with type **struct { location\_t loc; msg\_type\_t msgType; }**
- ▶ Checking Condition for Expected Results: Evaluation of global variable **gArcMsg** with same type.
- ▶ Test Stubs:
	- y **getSmkMsg()**: return the value of the global variable **gCanMsg** defined by test environment to SUT which is SW thread **smkCtrl()**
	- y **putArcMsg()**: Copy parameter value **msg** supplied by SUT to global variable **gArcMsg**, to be evaluated by test environment

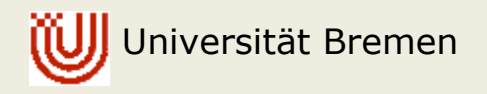

#### **Example: Conventional Testing – HW / SW Integration(1)**

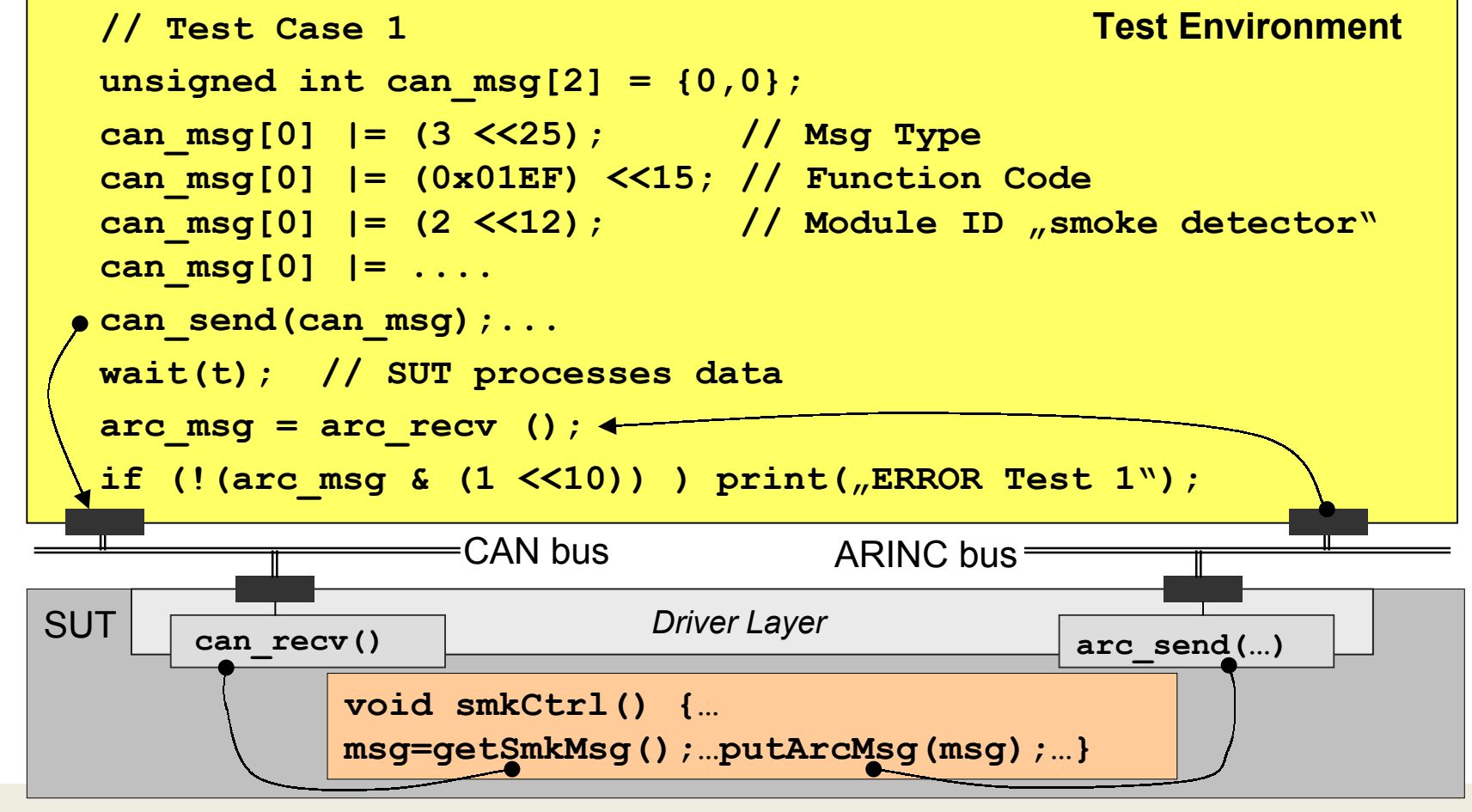

Universität Bremen

#### **Example: Conventional Testing – HW/SW Integration (2)**

Test Specification

- ▶ Test Data: CAN messages
	- Construction of the CAN message for each test case
- **DET Checking Conditions for Expected Results: Evaluation of ARINC** 429 messages
	- Checking the correctness of bit patterns in the ARINC message

Transmission of the test data using the CAN bus / ARINC 429 bus

 $\blacktriangleright$  *Driver Layer* between the hardware and the software providing functions for sending and receiving the messages

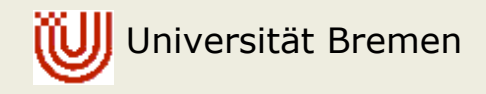

#### **CAN and ARINC Messages**

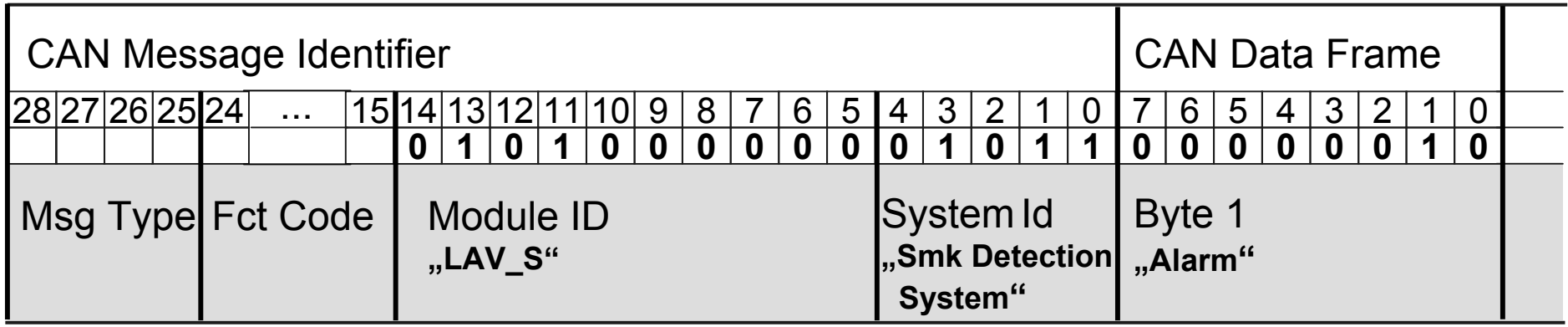

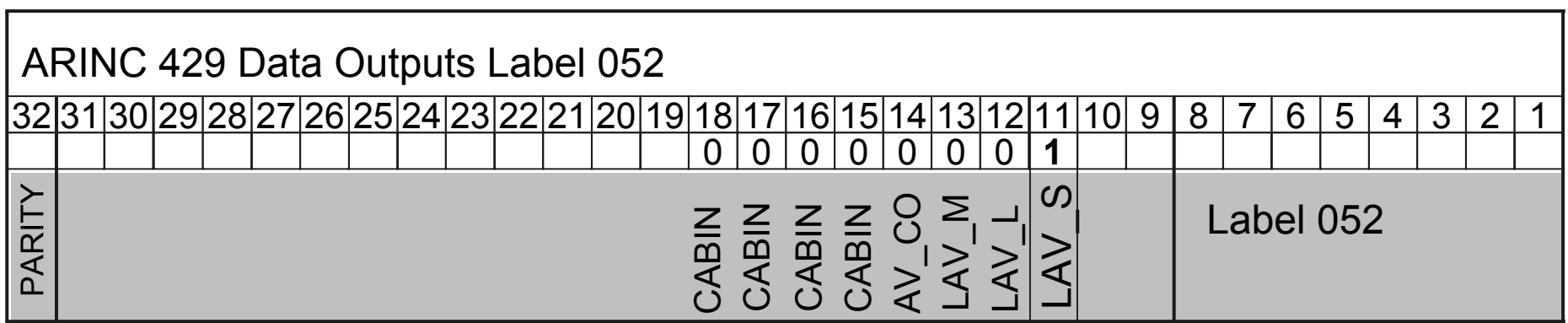

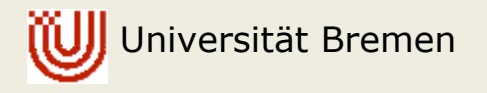

# **Disadvantages of the Conventional Testing Approach**

- **Different types of test specifications based on** 
	- Low-level software requirements
	- High-level software requirements
	- System requirements
- $\blacktriangleright$  Different types of test data referring to
	- Software objects
	- Hardware interfaces
	- Hardware interfaces, networks and interfaces of peripherals
- ▶ Application of different associated tools

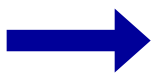

"incomparable" test results, no re-use of test specs

Universität Bremen

#### **Unified Concept and Test Automation Technology**

#### $\blacktriangleright$ **Interface abstraction**

- Test specifications use abstract terms for
	- inputs
	- outputs
	- **errors, warnings,** requirement tracing information, etc.
- Abstract Machines (AM) interpret the test specifications in real-time
	- Channels with associated vectors of abstract data valueschannel **can\_smk\_msg**: location.status

channel **arc\_smk\_msg:** location.status

- Test execution: Mapping onto concrete interfaces of the SUT
- Interface Modules (IFM)

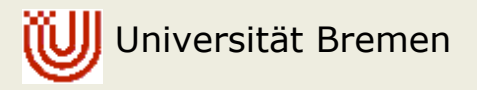

#### **Example: Software Integration Test using Interface Abstraction**

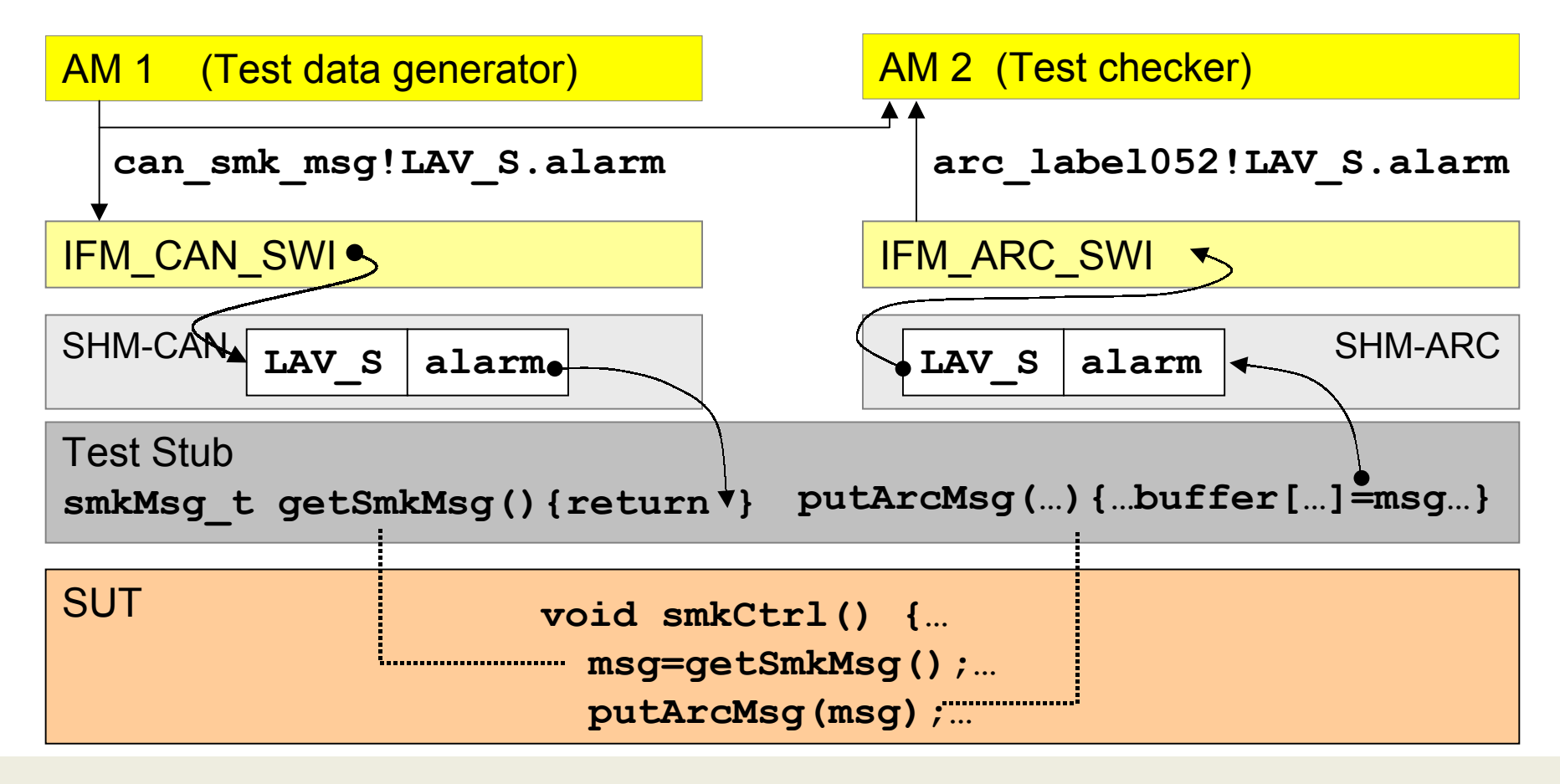

Universität Bremen

#### **Example: HW/SW Integration Test using Interface Abstraction (1)**

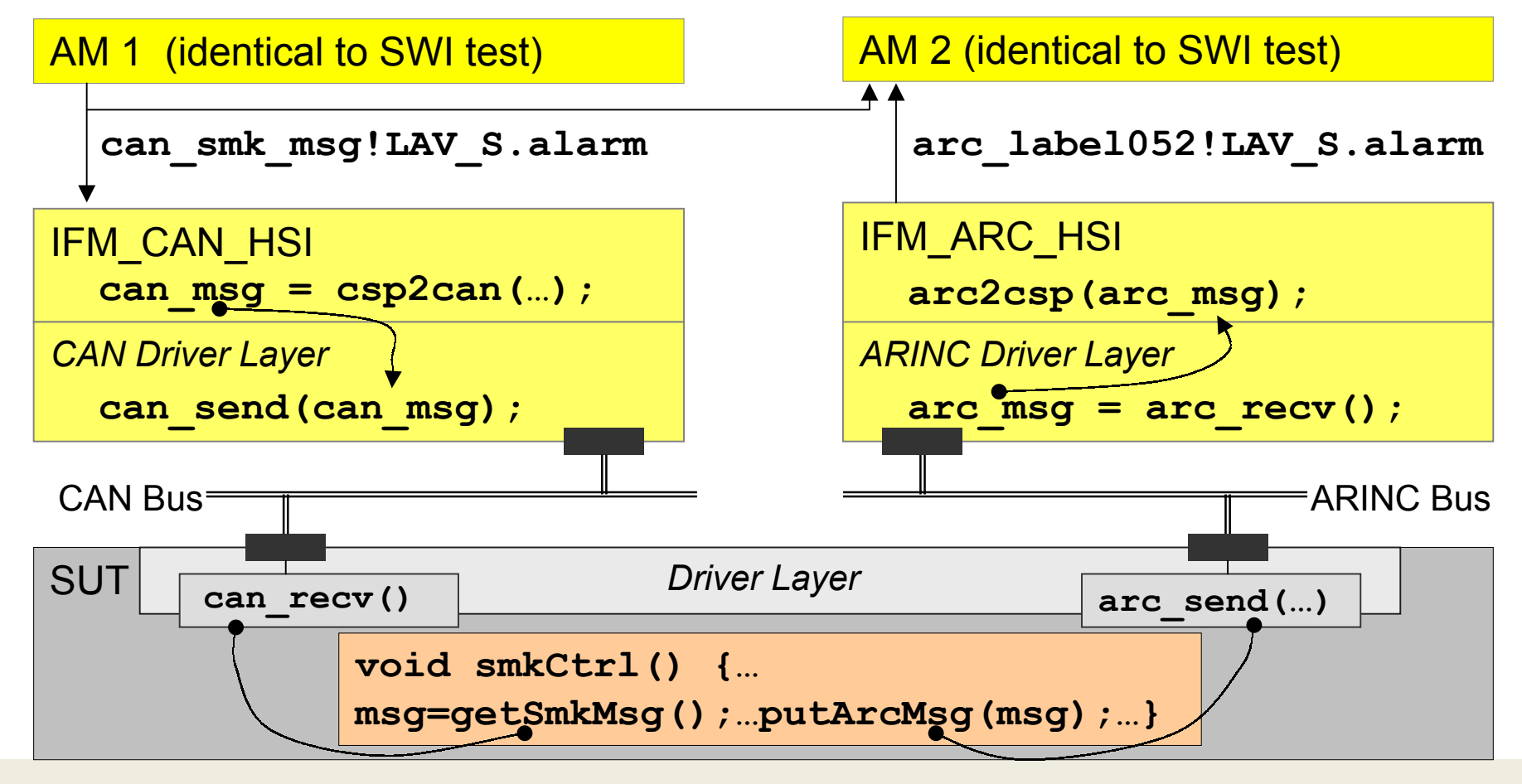

Universität Bremen

# **Example: HW/SW Integration using Interface Abstraction (2)**

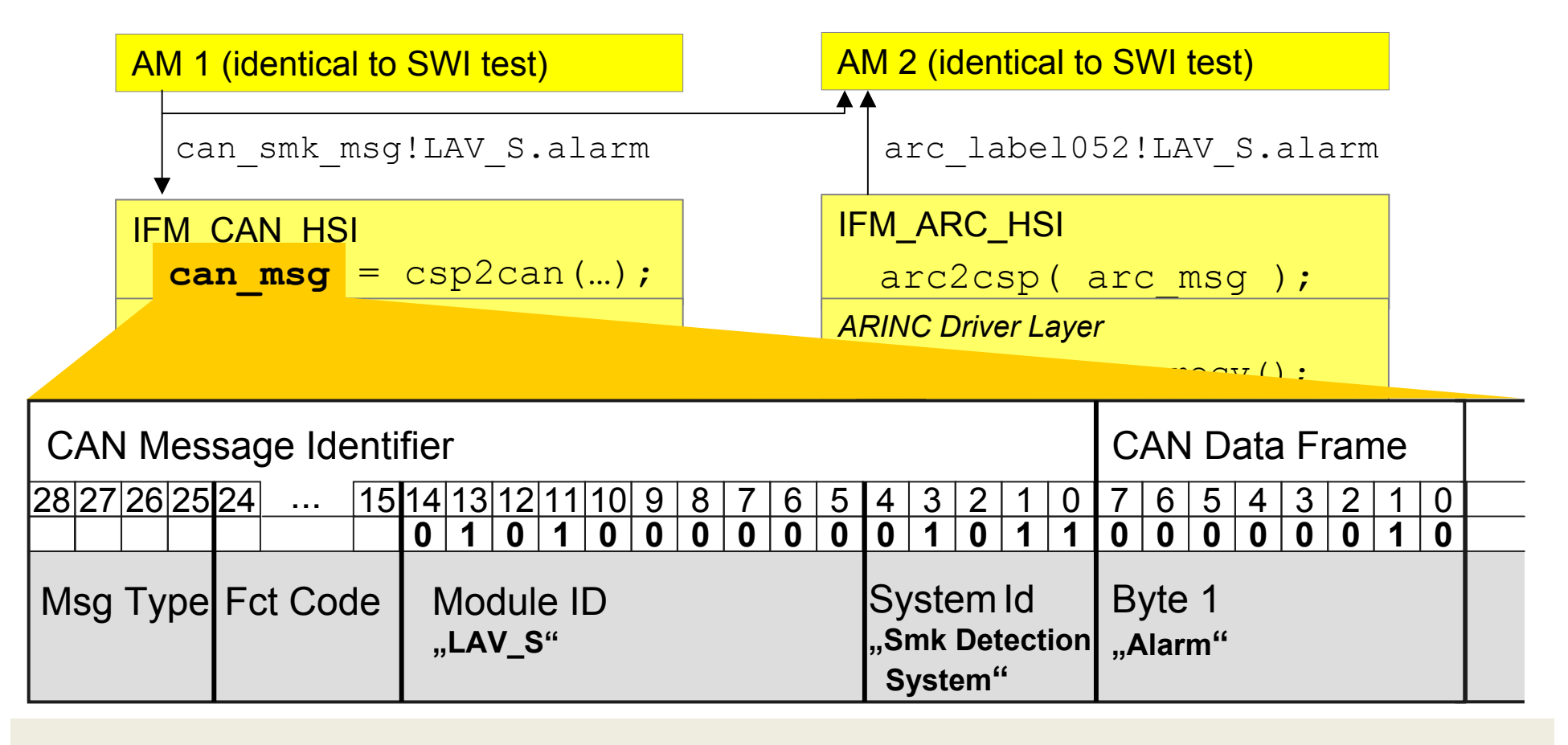

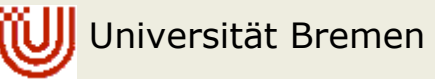

# **Example: HW/SW Integration using Interface Abstraction (3)**

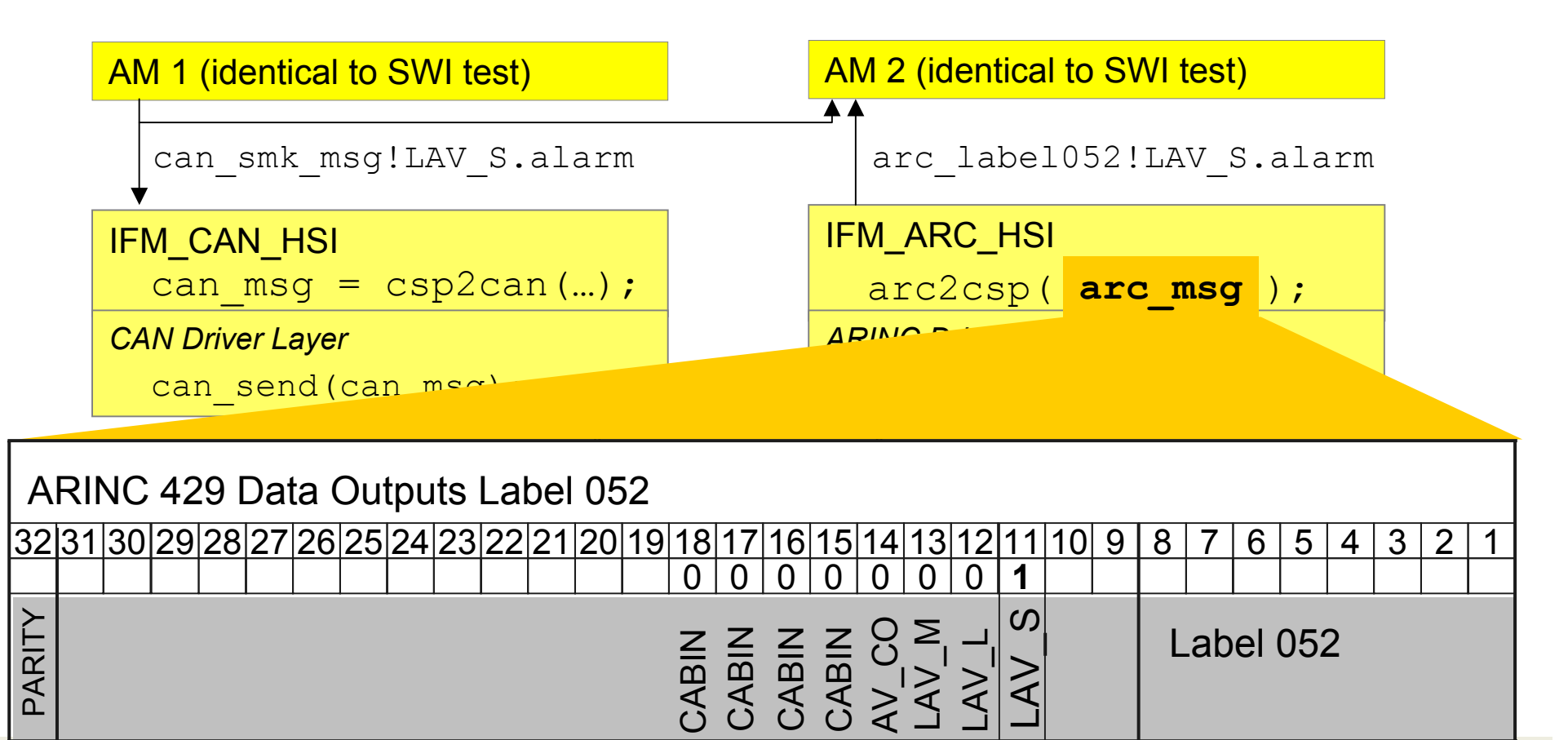

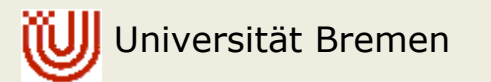

#### **Test Specifications: Abstract Machine (AM1)**

**AM 1**: Operates on abstract channels - Simulates specific smoke detector behaviour, e.g. detector at LAV S

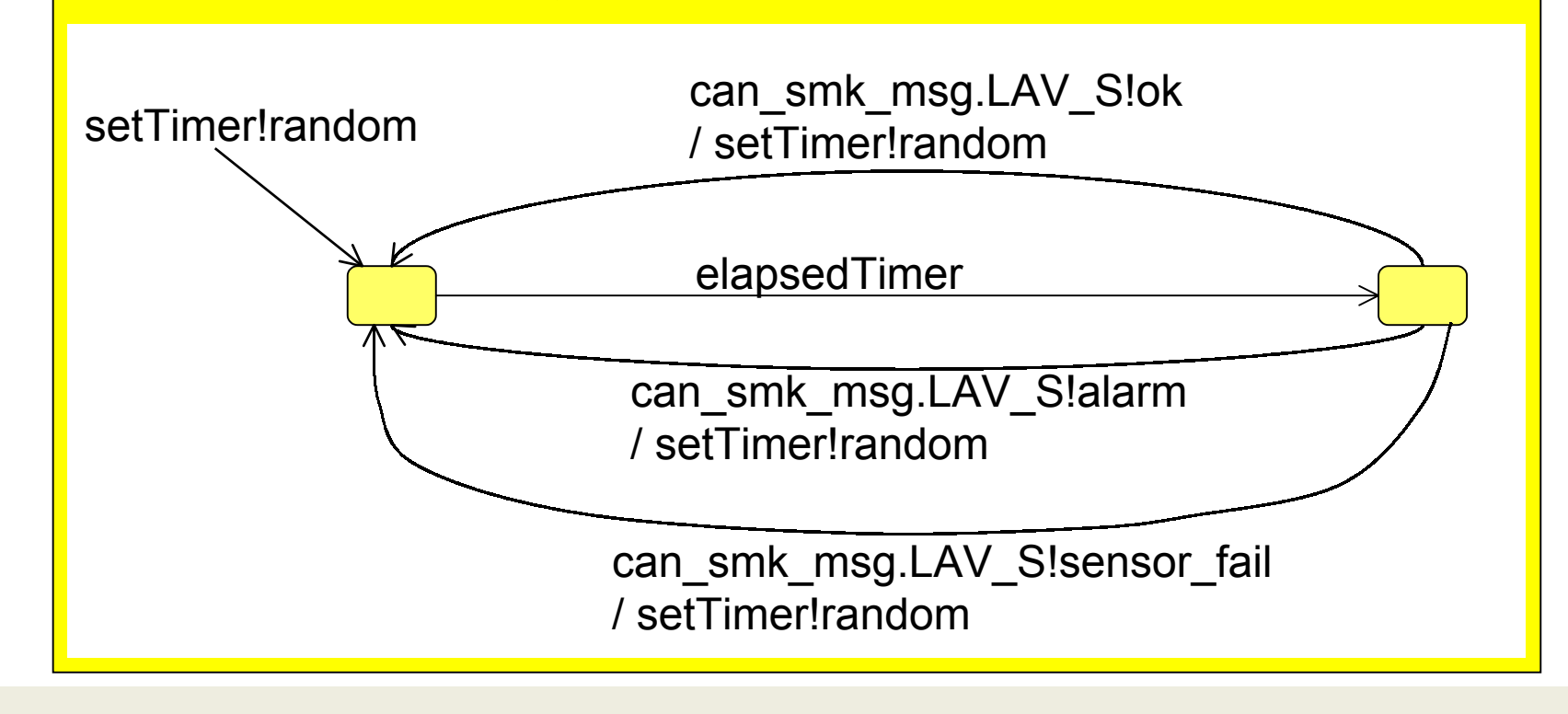

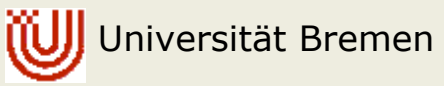

## **Test Specifications: Abstract Machine (AM2)**

**AM 2**: Operates on abstract channels - Checks messages generated by SUT in response to specific smoke detector status, e.g. LAV\_S

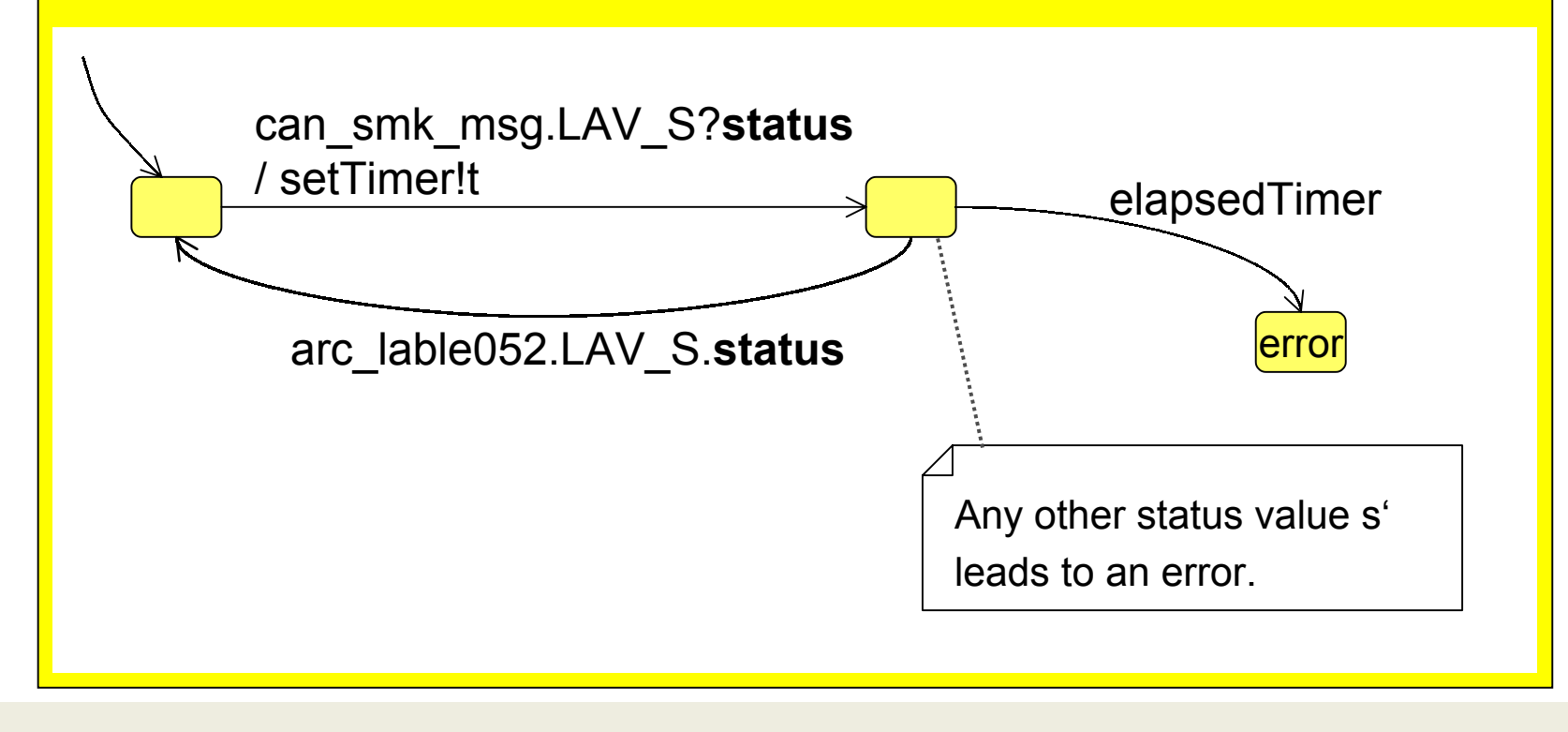

Universität Bremen

#### **Advantages of Interface Abstraction**

- $\blacktriangleright$  Re-use of test specifications on all test levels –- from Software Integration to System Integration Testing
- ▶ Unified interface description method on all test levels
- ▶ Abstraction from concrete interfaces by means of Interface Modules (IFMs)
- $\blacktriangleright$  Use of different abstract machines for simulation and testing possible (e.g., AM1 for simulation and AM2 for checking)
- $\blacktriangleright$  Algorithms for test generation and test evaluation operate on abstract channel events  $\rightarrow$  re-usable on all test levels

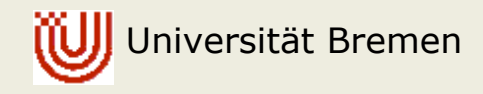

# **A closer look on test scripts**

- ` **Sequential test scripts** used by conventional testing approaches
	- Test cases consist of a list of sequential steps (stimuli for the SUT or checks of SUT responses)
	- Effort for preparation proportional to the test duration
	- Limitations for manually written scripts (<10000 steps)
	- No re-use of any test script on other testing levels
	- Combinatorial effect of interleaved environment stimuli is difficult to specify in sequential script
	- 1. Approach unsuitable for long-term testing
		- 2. Test execution of sequential test scripts not appropriate for parallel nature of SUT and operational environment

Universität Bremen

# **A closer look on test scripts (2)**

#### ` **Test scripts based on timed state machines**

- Each state of the machine specifies
	- a set of possible inputs to the SUT
	- the set of correct SUT outputs
- Test steps are transitions in the state machine
- Test scripts based on timed state machines are interpreted in hard real-time by Abstract Machines (AMs)

Automatic generation of test data during test execution

- Abstract Machines running in parallel for
	- **simulating different parallel components**
	- checking different aspects of the SUT behaviour

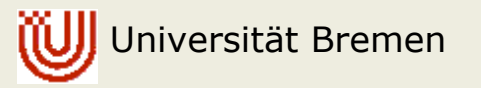

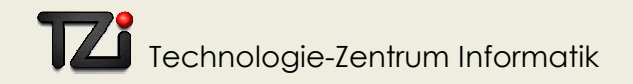

#### **Interface Abstraction using the RT-Tester**

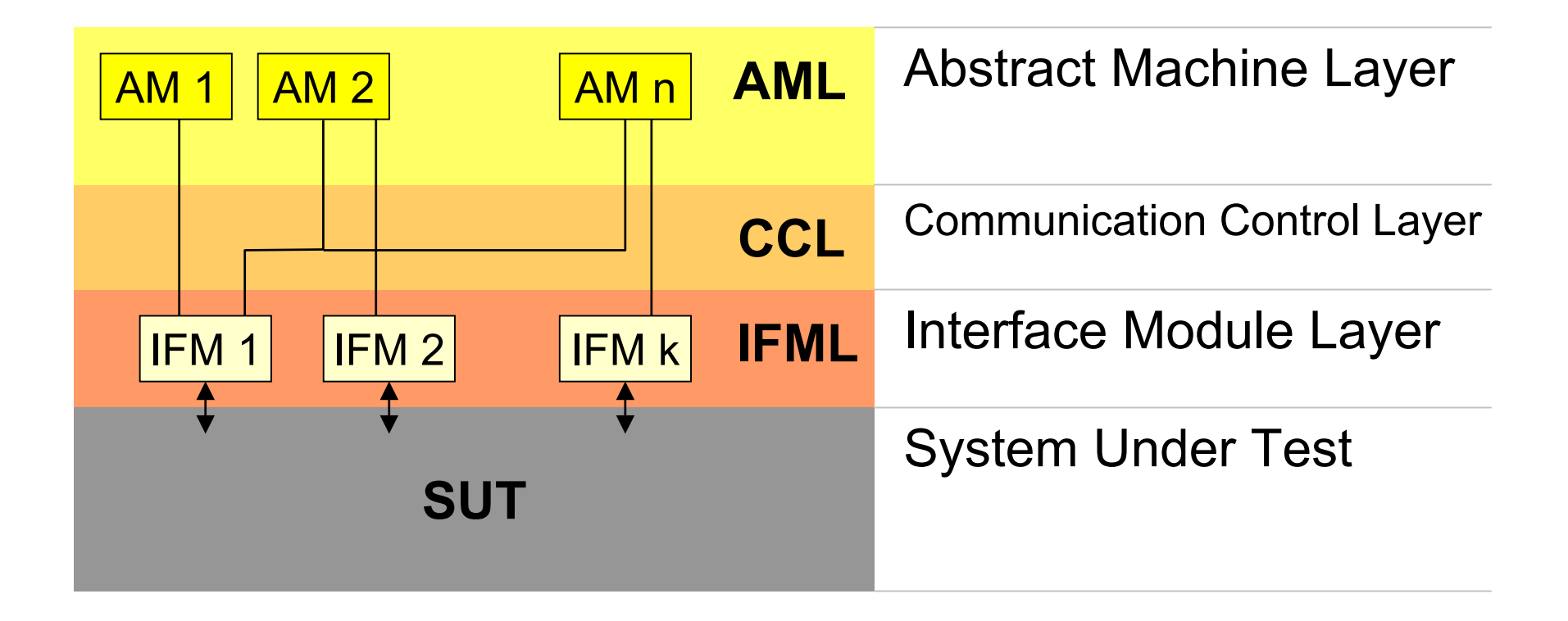

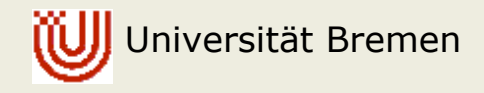

#### **Example for HW/SW Integration Testing**

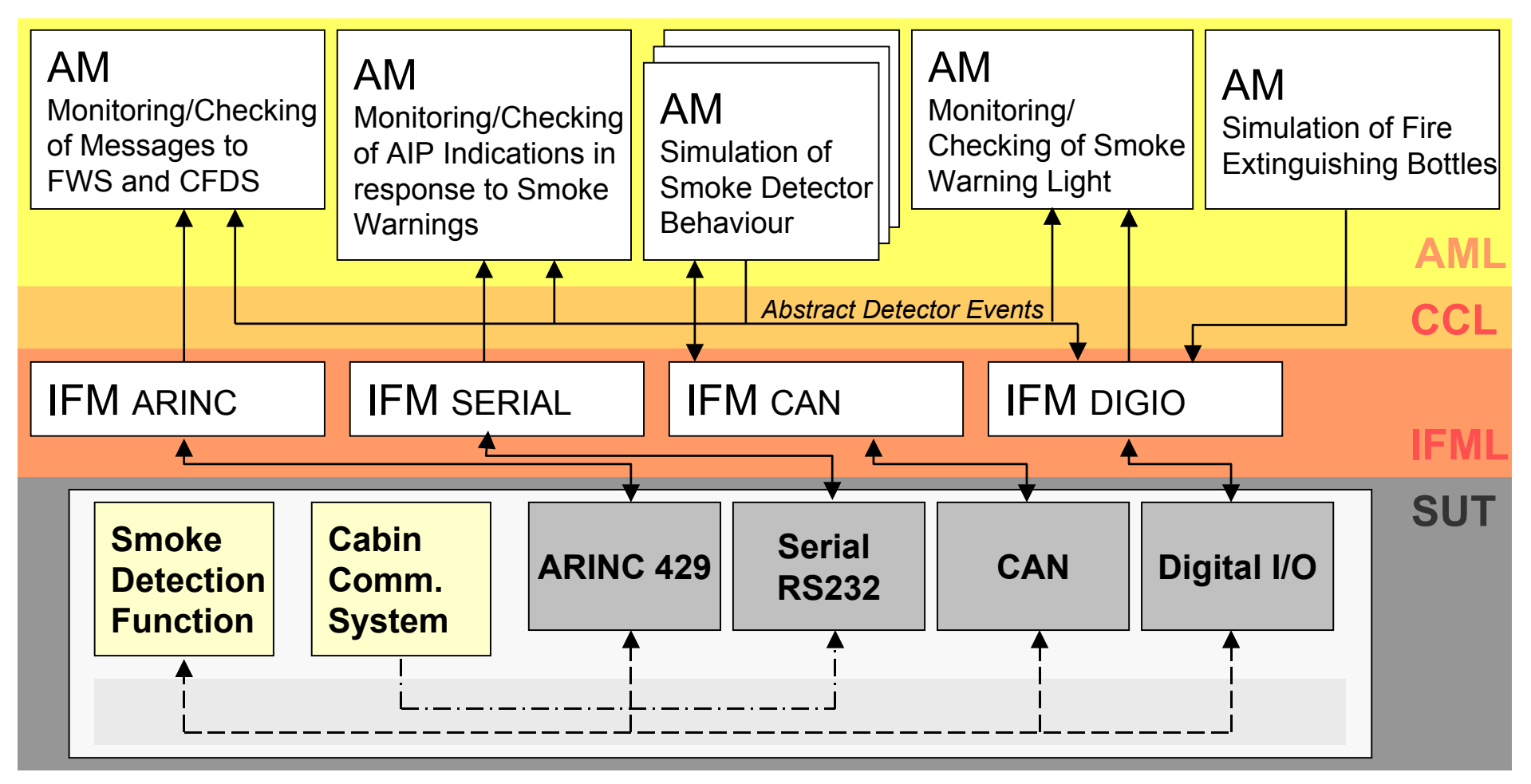

Universität Bremen

#### **Conclusion: Advantages of the Approach**

- ▶ Unified interface description method on all test levels (from SW Integration to System Integration Testing)
- $\blacktriangleright$  Re-use of test specifications (simulators and checkers) on all test levels
- $\blacktriangleright$  Automatic generation of test data from timed state machines
- ▶ Automatic evaluation of SUT behaviour by means of state machine checkers
- Simple description of complex behaviours by means of networks of abstract machines, each machine describing a single behavioural aspect

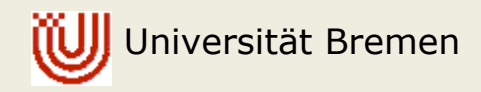

# **Conclusion: Tool support**

- $\blacktriangleright$  The presented test automation concept is supported by the **RT-Tester tool** (developed since 1993 by *Verified Systems International GmbH* in cooperation with *TZI*)
- $\blacktriangleright$  Simulation and test of time-continuous aspects by integration of MatLab/Simulink
- ▶ Open interface for integration of other test tool components (e.g., for GUI testing)

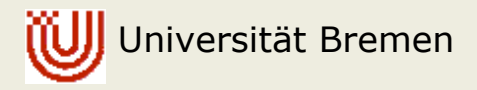

# **Conclusion: Application Areas**

- ▶ Testing of Airbus Avionics controllers developed by *KID Systeme*
	- A340-500/600 and A318 Cabin Communication System CIDS
	- A318 smoke detection controller (SDF)
	- A380 controller tests in preparation
- $\blacktriangleright$  Testing of train control systems and interlocking system components developed by *Siemens*
- ▶ Testing of controller for the International Space Station ISS developed by *ASTRIUM*
- ▶ Testing of automotive controllers (*Daimler Chrysler*)

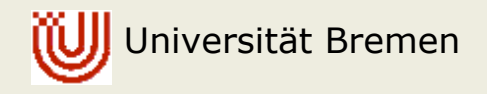

# **Conclusion: Current Research and Development Activities**

- ▶ Development of hard real-time timed **test engine based on PC clusters** (European research project VICTORIA)
- ` Development of **test strategies for aircraft controllers** based on test design patterns (VICTORIA)
- ` **Automatic generation of interface modules** from descriptions of relations between abstract channels and concrete variables or functions
- ▶ Tool qualification according to RTCA DO 178B for test of specific A318 and A380 controllers (Qualification for Test of A340-500/600 CIDS controller already in progress)

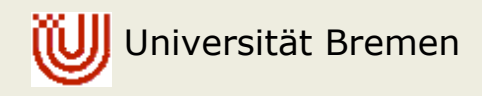